## **> restart:with(plots):**

Warning, the name changecoords has been redefined

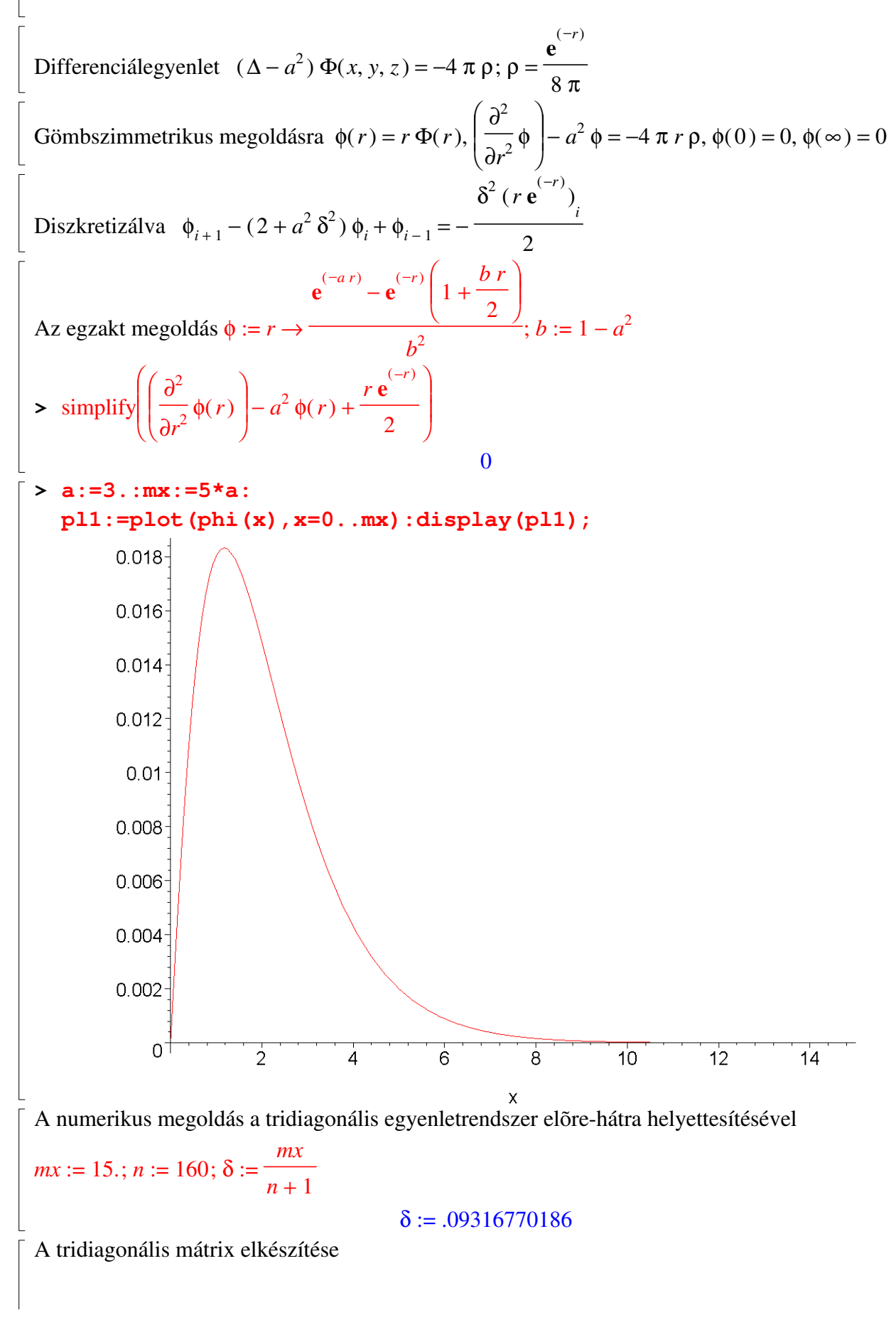

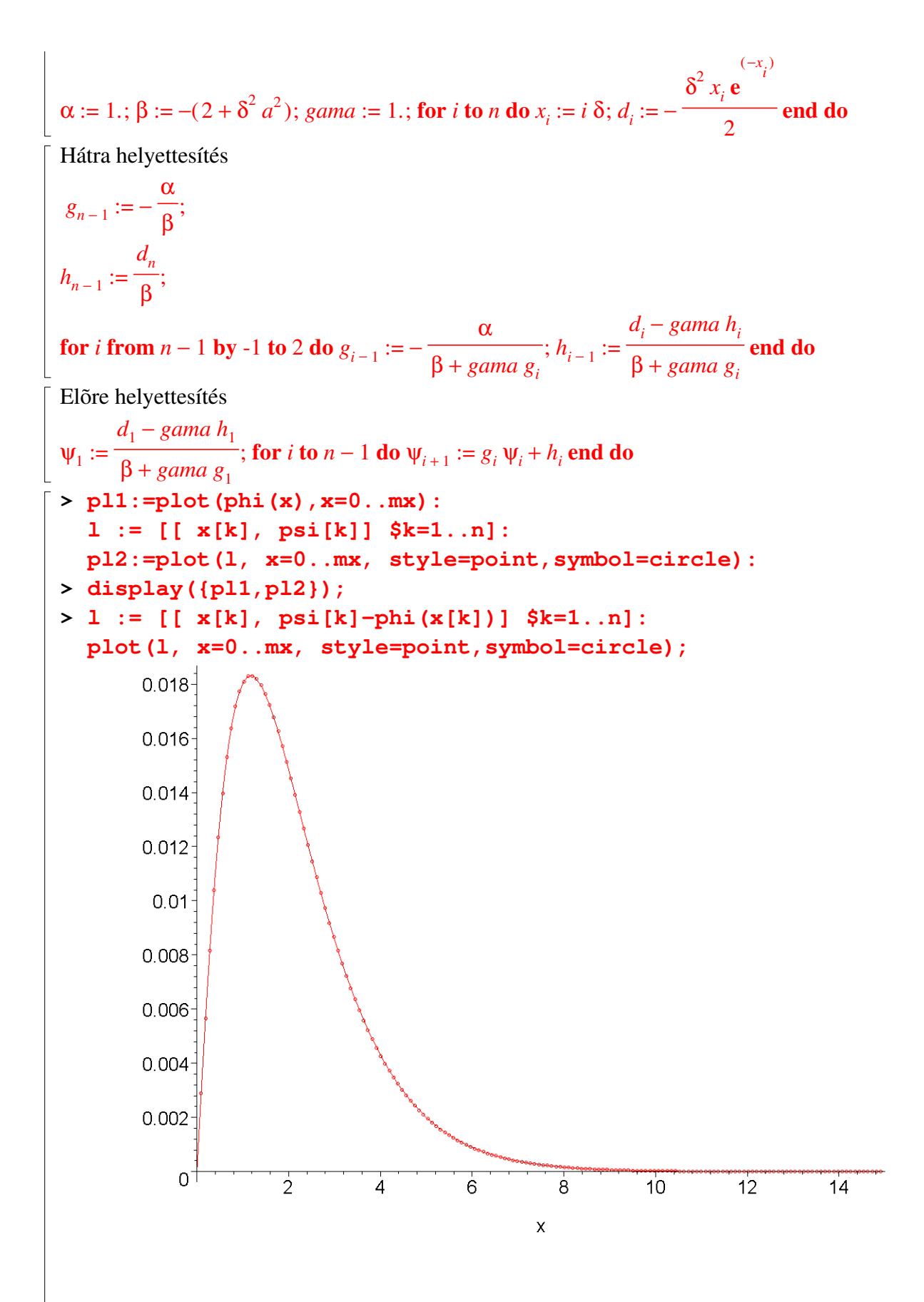

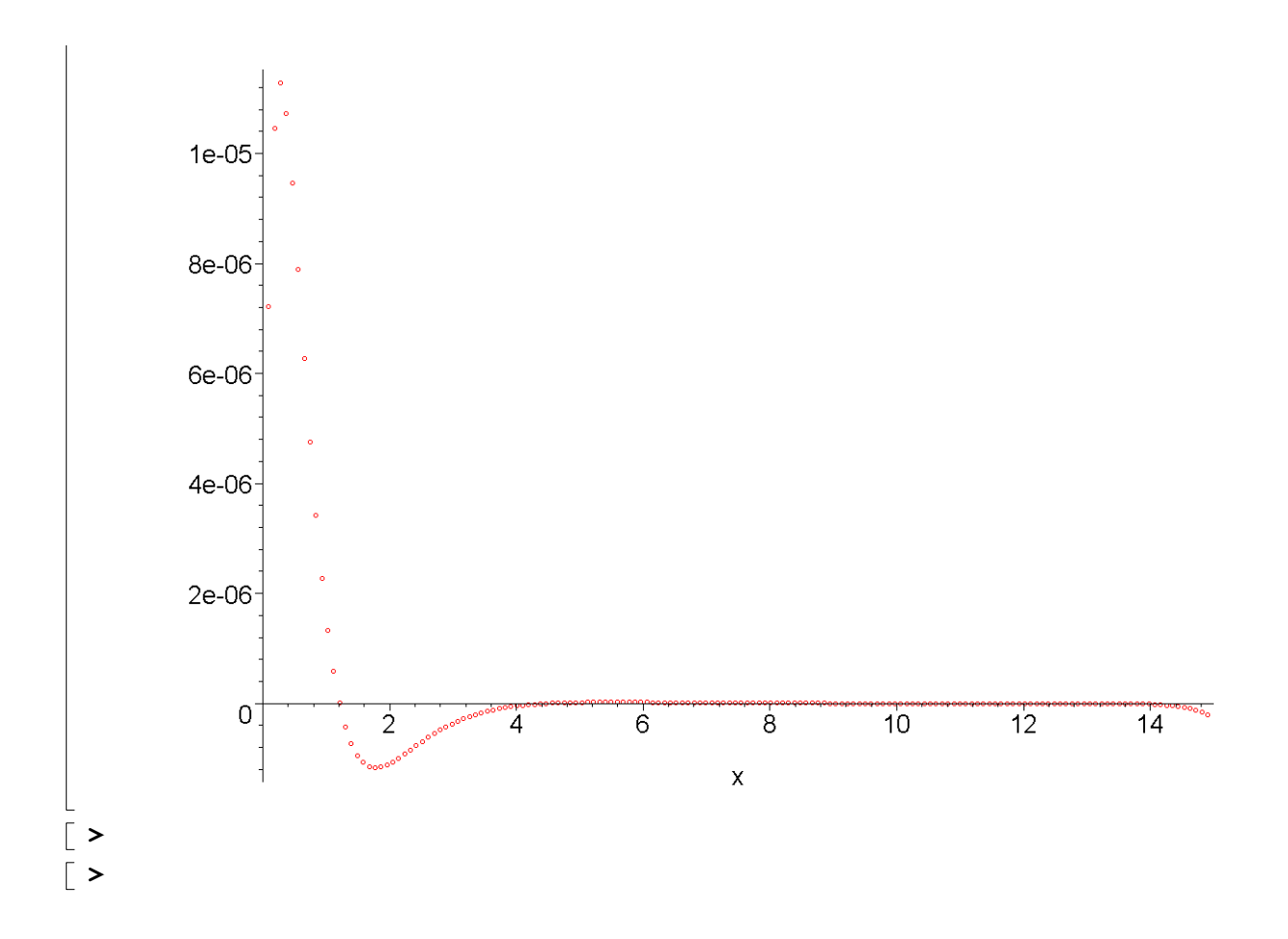